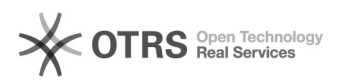

## Solicitação de acesso para marcação de frequência

03/28/2023 23:55:37

## **FAQ Article Print**

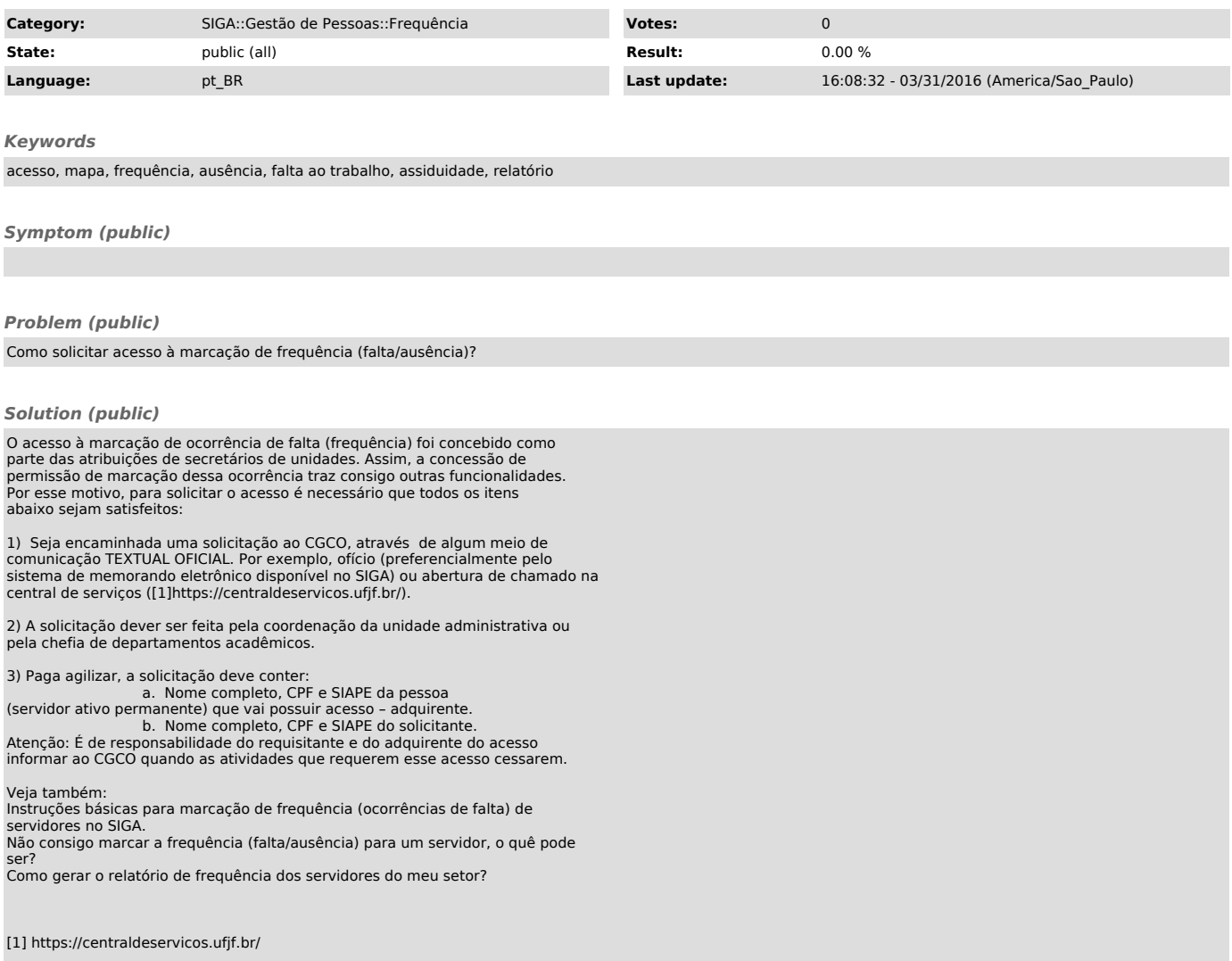